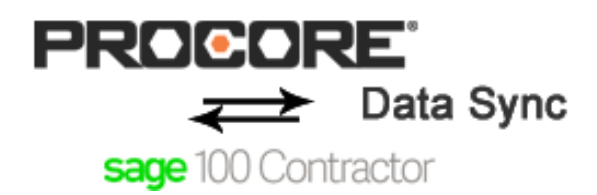

## **Overview**

Keep your Procore and Sage 100 Contractor data in sync.

- Reduce human error by eliminating manual and redundant data entry between Procore and Sage 100 **Contractor**
- Eliminate human intervention and schedule synchronizations to be run automatically at timed intervals
- Process synchronization on demand for immediate efficient communication between Accounting and Project Management personnel
- Save time and money by reducing overhead, reducing clerical errors and providing more timely access to information across the company

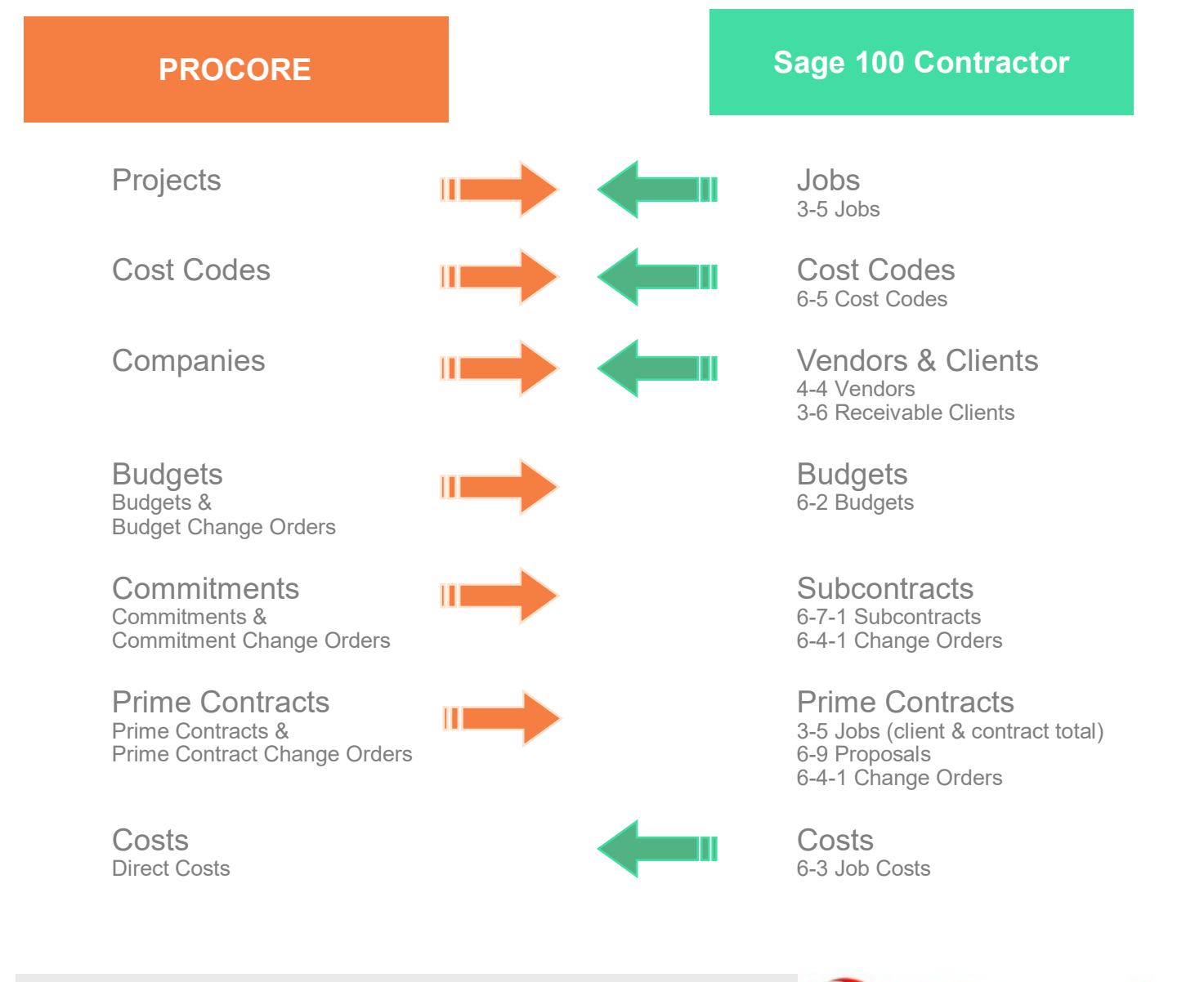

**Dynamics** 

**For more information: Email:** sales@eidynamics.com **Phone:** (208) 629-0770

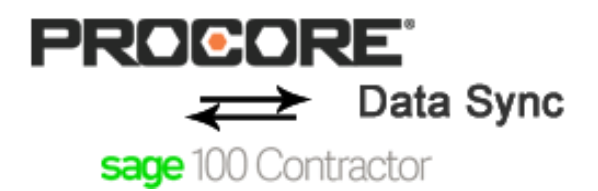

## **Supported Sage 100 Contractor Versions**

Sage version 20.5 (SQL Version)

## **System Requirements**

Note: The Sage Connector is developed on top of the Ei Dynamics BPM platform. Ei Dynamics is a business process management and workflow solution. A limited licensed copy of Ei Dynamics is included with the Sage Connector.

- Windows Server 2012 R2 or higher
- SQL Server 2008 or higher (the Sage Connector requires it's own SQL Database)
- IIS7 or greater
- .NET 4.5.2
- Recommend a minimum of 16GB of RAM on the server

## **Rules & Constraints**

- **Cost Codes**: In order to auto synchronize Cost Codes, Procore must use a 2 tier cost code and both tiers must be an integer (no padded zeros). The first tier must match the Sage Division and the second tier must match the Sage Cost Code. (Manual cost code mapping is available for customers that prefer to use a different cost code numbering structure in Procore)
- **Project Numbers:** the project number field in Procore must match the Sage project number which is a long integer. The project number can be assigned in Procore or generated automatically when initially synchronized.
- **Costs**: in order to send costs from Sage to Procore, the Direct Cost tool option must be activated for each job in Procore. Activating this feature prevents costs from being entered at the budget level in Procore.
- **Third Party Apps**: no custom apps or third party apps from the Procore App store can be used in conjunction with the Sage Connector if they write to the "origin\_id" field.

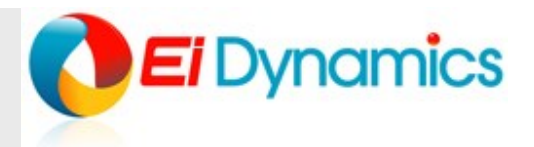

**For more information: Email:** sales@eidynamics.com **Phone:** (208) 629-0770